### Google Drive

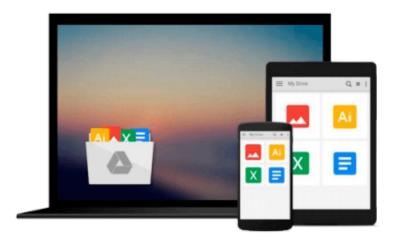

# **Using ArcMap**

Michael Minami, Jennifer Wrightsell, Michelle Sakala

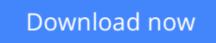

Click here if your download doesn"t start automatically

## Using ArcMap

Michael Minami, Jennifer Wrightsell, Michelle Sakala

Using ArcMap Michael Minami, Jennifer Wrightsell, Michelle Sakala

ArcMap, part of a suite of integrated applications in ArcInfo 8, is used to display and query maps, create publication-quality information, and develop custom mapping applications. This guide explains how to perform map-based tasks that range from putting geographic information on a map to building interactive displays that link charts, tables, reports, and photographs to data. Also discussed are ways to use ArcMap's editor to edit, create, and update data and techniques for developing custom map-based applications.

**<u><b>b**</u> Download Using ArcMap ...pdf

**Read Online** Using ArcMap ...pdf

# Download and Read Free Online Using ArcMap Michael Minami, Jennifer Wrightsell, Michelle Sakala

#### From reader reviews:

#### Jamey Ainsworth:

Nowadays reading books be than want or need but also be a life style. This reading behavior give you lot of advantages. The huge benefits you got of course the knowledge your information inside the book which improve your knowledge and information. The information you get based on what kind of book you read, if you want attract knowledge just go with knowledge books but if you want sense happy read one having theme for entertaining like comic or novel. The Using ArcMap is kind of e-book which is giving the reader capricious experience.

#### Louise Rosenbaum:

Information is provisions for people to get better life, information currently can get by anyone on everywhere. The information can be a information or any news even a huge concern. What people must be consider if those information which is within the former life are challenging to be find than now is taking seriously which one is appropriate to believe or which one typically the resource are convinced. If you receive the unstable resource then you buy it as your main information it will have huge disadvantage for you. All of those possibilities will not happen within you if you take Using ArcMap as the daily resource information.

#### **Lillian Robbins:**

Using ArcMap can be one of your beginner books that are good idea. All of us recommend that straight away because this publication has good vocabulary that can increase your knowledge in terminology, easy to understand, bit entertaining but nevertheless delivering the information. The article author giving his/her effort that will put every word into joy arrangement in writing Using ArcMap yet doesn't forget the main stage, giving the reader the hottest as well as based confirm resource data that maybe you can be among it. This great information could drawn you into fresh stage of crucial considering.

#### **Nathan Strong:**

As a student exactly feel bored for you to reading. If their teacher requested them to go to the library or make summary for some publication, they are complained. Just small students that has reading's heart or real their leisure activity. They just do what the teacher want, like asked to the library. They go to there but nothing reading seriously. Any students feel that reading is not important, boring and also can't see colorful images on there. Yeah, it is to become complicated. Book is very important for you. As we know that on this period, many ways to get whatever we wish. Likewise word says, many ways to reach Chinese's country. So , this Using ArcMap can make you really feel more interested to read.

Download and Read Online Using ArcMap Michael Minami, Jennifer Wrightsell, Michelle Sakala #4YJB5UE31HS

### Read Using ArcMap by Michael Minami, Jennifer Wrightsell, Michelle Sakala for online ebook

Using ArcMap by Michael Minami, Jennifer Wrightsell, Michelle Sakala Free PDF d0wnl0ad, audio books, books to read, good books to read, cheap books, good books, online books, books online, book reviews epub, read books online, books to read online, online library, greatbooks to read, PDF best books to read, top books to read Using ArcMap by Michael Minami, Jennifer Wrightsell, Michelle Sakala books to read online.

### Online Using ArcMap by Michael Minami, Jennifer Wrightsell, Michelle Sakala ebook PDF download

Using ArcMap by Michael Minami, Jennifer Wrightsell, Michelle Sakala Doc

Using ArcMap by Michael Minami, Jennifer Wrightsell, Michelle Sakala Mobipocket

Using ArcMap by Michael Minami, Jennifer Wrightsell, Michelle Sakala EPub